(/opencms/opencms/pagina\_carrello.html)  $\boxtimes$  (/opencms/opencms/messaggi/) MC ITA

**(https://www.acquistinre /opencms /opencms /help/pa /Ordini**

**/Gare/Gare\_pubblicate /offerte\_presentate.html**

MEF Ministero<br>dell'Economia e delle Finanze  $\mathcal{Q}$  consip (http://www.consip.it/) (http://www.mef.gov.it/)

**Nascondi menu (https://www.acquistinretepa.it/negoziazioni /prv?pagina=dispatcher&submit=visualizzaMenu&valore=0& backPage=get:2261285643& hmac=ab425e746f6b8bf741549cf5a446f002)**

RIEPILOGO (HTTPS://WWW.ACQUISTINRETEPA.IT/NEGOZIAZIONI<br>/PRV?PAGINA=INIZIATIVA\_INIZIATIVADET&IDT=1904920&<br>BACKPAGE=GET:2261253313&<br>HMAC=0DE93C2CBF64375AFF324CA3A1385305)

BUSTE PRESENTATE (HTTPS://WWW.ACQUISTINRETEPA.IT/NEGOZIAZIONI<br>/PRV?PAGINA=INIZIATIVA\_RISPOSTE&IDT=1904920&<br>MOSTRATABELLARIEPILOGO=1&BACKPAGE=GET:2261253313&<br>HMAC=1BD09E7EC7C143FE1B718B48B33900DC)

**COMMISSIONE DI GARA (HTTPS://WWW.ACQUISTINRETEPA.IT /NEGOZIAZIONI/PRV?PAGINA=INIZIATIVA\_PERMESSI&IDT=1904920& BACKPAGE=GET:2261253313& HMAC=D68BB31FFD003FDD85B086C9CD7921CC)**

OFFERTE PRESENTATE E SORTEGGIO<br>(HTTPS://WWW.ACQUISTINRETEPA.IT/NEGOZIAZIONI<br>/PRV?PAGINA=INIZIATIVA\_SORTEGGIO&IDT=1904920&<br>BACKPAGE=GET:2261253313&<br>HMAC=19A941AF3CD157F7DBEB62DD57A44FA7)

COMUNICAZIONI CON I FORNITORI (HTTPS://WWW.ACQUISTINRETEPA.IT<br>/NEGOZIAZIONI/PRV?PAGINA=COMUNICAZIONI\_MAILBOXIN&IDT=1904920&<br>BACKPAGE=GET:2261233313&<br>HMAC=3B044B310B254E6AE5024211BF5BA733)

CLASSIFICA DELLA GARA (HTTPS://WWW.ACQUISTINRETEPA.IT<br>/NEGOZIAZIONI/PRV?PAGINA=VALUTAZIONE\_CLASSIFICA&IDT=1904920&<br>\$UBMIT=ELENCO&BACKPAGE=GET:2261285643&<br>HMAC=DA7AA1C5F5FAC80D63B88AF2314D1E8C)

ESAME DELLE OFFERTE (HTTPS://WWW.ACQUISTINRETEPA.IT<br>/NEGOZIAZIONI/PRV?PAGINA=VALUTAZIONE\_CLASSIFICA&IDT=1904920&<br>\$UBMIT=ELENCO&BACKPAGE=GET:2261285643&<br>HMAC=DA7AA1C5F5FAC80D63B88AF2314D1E8C)

SOSPENDI (HTTPS://WWW.ACQUISTINRETEPA.IT/NEGOZIAZIONI<br>/PRV?PAGINA=IINIZIATIVA\_SOSPENDI&IDT=1904920&<br>SUBMIT≡CHIEDICONFERMASOSPENSIONE&BACKPAGE=GET:2261253313&<br>HMAC=E9B03A93930990A6A72F779DF8AC672B)

REVOCA (HTTPS://WWW.ACQUISTINRETEPA.IT/NEGOZIAZIONI<br>/PRV?PAGINA=INIZIATIVA\_SOSPENDI&IDT=1904920&<br>SUBMIT=CHIEDICONFERMAREVOCA&BACKPAGE=GET:226125313&<br>HMAC=3E9C0825D1312BFCDC8CAE0BA2419392)

COPIA GARA (HTTPS://WWW.ACQUISTINRETEPA.IT/NEGOZIAZIONI<br>/PRV?PAGINA=INIZIATIVA\_INZCOPY&IDT=1904920&<br>BACKPAGE=GET:2261253313&<br>HMAC=A7BDD9C393D5575570774642FC2CE092)

**Elenco buste # Denominazione concorrente Forme di partecipazione Lotti a cui ha partecipato Data presentazione offerta** C-SERVICE DI SILIPRANDI CLAUDIO Singolo operatore economico (D.Lgs. 50/2016, art. 45, comma 2, lett. a) Lotto 1 27/03/2018 14:56:17 NUOVA TRIESTEUFFICIO S.R.L. Singolo operatore economico (D.Lgs. 50/2016, art. 45, comma 2, lett. a) Lotto 1 10/04/2018 16:37:26<br>- COLLINESTIES INCRETE COMPOSITION COMPOSITION COMPOSITION COMPOSITION COMPOSITION COMPOSI SOLUZIONE UFFICIO SRL Singolo operatore economico (D.Lgs. 50/2016, art. 45, comma 2, lett. a) Lotto 1 BRIGHT IMAGE SRL Singolo operatore economico (D.Lgs. 50/2016, art. 45, comma 2, lett. a) Lotto 1 10/04/2018 14:52:30 C-OFFICE SRLS Singolo operatore economico (D.Lgs. 50/2016, art. 45, comma 2, lett. a) Lotto 1 10/04/2018 11:47:23 MICROLASER ITALIA Singolo operatore economico (D.Lgs. 50/2016, art. 45, comma 2, lett. a) Lotto 1 28/03/2018 15:19:37

# **Sorteggio ai fini dell'individuazione del criterio di calcolo della soglia di anomalia ai sensi del D.Lgs. n.50/2016 e s.m.i.: Sorteggio effettuato**

**Offerte presentate e sorteggio**

**Buste presentate:** 6

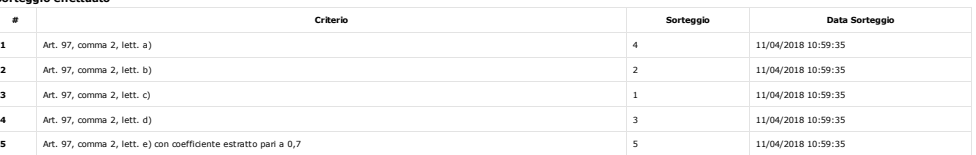

**INDIETRO (HTTPS://WWW.ACQUISTINRETEPA.IT/NEGOZIAZIONI/PRV?PAGINA=MENU\_INDEX&QUERY=AGGIUDICATESTIPULA&BIPOSTRIATENTATIVA=RDO&SUBMIT=AGGIUDICATESTIPULA&BACKPAGE=GET%3A2261253192** 

# Link Veloci

Vetrina Iniziative (/opencms/opencms /vetrina\_iniziative.html) Vetrina Bandi (/opencms/opencms /vetrina\_bandi.html) Catalogo (/opencms/opencms /categoriaProdotti.html)

## Supporto

Come Iniziare

Guide Operative (/opencms/opencms /supporto\_guide.html) Filmati Dimostrativi (/opencms/opencms /filmati.html) Eventi e Formazione (/opencms/opencms /supporto\_Eventi-Formazione.html) Domande Frequenti (/opencms/opencms /faq.html)

#### Portale

Manutenzione (/opencms/opencms /manutenzione.html) Accessibilità (/opencms/opencms /accessibilita.html) Note Legali (/opencms/opencms /note\_legali/responsabilita.html)

Contatti dal lunedi al venerdi dalle 9.00 alle 18.00

PA (numero verde unico)

800 753 783

IMPRESE (per malfunzionamenti sul Portale Acquisti in Rete)

### 800 062 060

Vedi tutti i contatti (/opencms/opencms /supporto\_contatti.html)